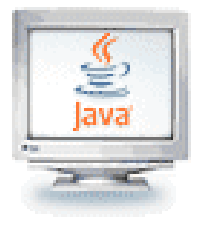

#### Programare orientată pe obiecte

1. Clasele Object și Class

2. Interfețe Java

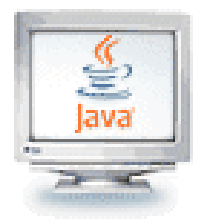

- Object definește versiuni implicite ale următoarelor metode:
	- **toString()** returnează un **String** (reprezentare "citibilă" a obiectului)
	- **equals(Object obj)** returnează egalitatea referințelor; trebuie să fie suprascrisă pentru a realiza egalitatea de conţinut în subclase
	- **hashCode()** returnează valoarea codului de dispersie pentru obiect; valorile sunt diferite pentru obiecte diferite
	- **getClass()** returnează un obiect de tipul Class; există un obiect de tipul Class pentru fiecare clasă dintr-o aplicaţie
	- **notify(), notifyAll(), wait(), wait(long timeout), wait(long timeout, int nanos)** – folosite la multithreading
	- **clone()** creează şi întoarce o copie a acestui obiect; "copie" poate depinde de clasa obiectului
	- **finalize()** destinat a efectua acţiuni de "curăţare" înainte ca obiectul să fie irevocabil abandonat

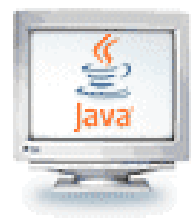

#### Egalitatea

Există două feluri diferite de egalitate:

- Egalitatea de identitate care înseamnă că două expresii au aceeaşi identitate (adică reprezintă acelaşi obiect)
	- Simbolul == testează egalitatea de identitate atunci când este aplicat datelor referinţă
- Egalitatea de conținut care înseamnă că două expresii reprezintă obiecte cu aceeaşi valoare/conţinut
	- Metoda equals din **Object** returnează true dacă și numai dacă este invocată cu două referințe identice; metoda poate fi suprascrisă în orice subclasă pentru a verifica egalitatea de continut

#### **Exemplu:**

**AOval ov1, ov2;**

```
ov1 = new AOval(0, 0, 100, 100);
```

```
ov2 = new AOval(0, 0, 100, 100);
```
- **if (ov1 == ov2){ System.out.println("Egalitate de identitate");}**
- **if (ov1.equals(ov2)){ System.out.println("Egalitate de continut");}**

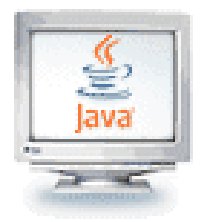

#### Clasa **Class**

- Clasa **Class** este definită astfel:
	- **public final class Class extends Object implements Serializable, …**
- Instanţele clasei **Class** reprezintă clase şi interfeţe dintr-o aplicație Java în curs de execuție
- Un obiect de tipul **Class** conține informații despre clasa a cărei instanță este obiectul care apelează
- **Nu are constructor propriu**
- Obiectele **Class** sunt construite la execuţie de către JVM
- Există două moduri pentru a construi obiecte de acest tip:
	- **getClass()** din clasa **Object**
	- **forName()** din clasa **Class** (metodă statică)

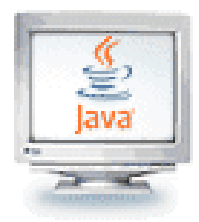

#### Clasa **Class**

#### **Metode:**

#### **public String getName()**

- returnează un **String** care reprezintă numele entităţii reprezentate de obiectul **Class this**
- entitatea poate fi: clasă, interfaţă, tablou, tip primitiv, void
- **public static Class forName(String** 
	- **className) throws ClassNotFoundException**
		- returnează un obiect de tipul **Class** care conţine informaţii despre clasa obiectului
- **public Class[] getClasses()**
	- returnează un tablou de obiecte de tip **Class**;
	- toate clasele şi interfeţele, membri publici ai clasei sunt reprezentate de acest obiect **Class**

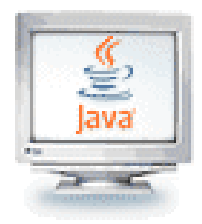

### Clasa **Class**

#### **Metode (continuare)**

#### **Field[] getFields**

 returnează un tablou care conţine obiecte **Field** care reflectă toate câmpurile accesibile public ale clasei sau interfeţei reprezentate de acest obiect **Class**

#### **Method[] getMethods()**

- returnează un tablou care conţine obiecte **Method** care reflectă toate metodele publice *membre* ale clasei sau interfeței reprezentate de acest obiect **Class**, inclusiv cele declarate de clasă sau interfaţă şi cele moştenite din superclase şi superinterfeţe
- **Constructor[] getConstructors()**
	- returnează un tablou care conţine obiecte **Constructor** care reflectă toţi constructorii publici ai clasei sau interfeţei reprezentate de acest obiect **Class**

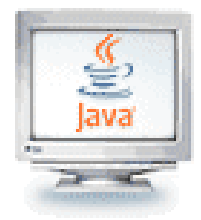

### Operatorul **instanceof**

- Operatorul **instanceof** verifică dacă un obiect este de tipul dat ca al doilea argument al său **Obiect instanceof NumeClasa**
	- Va returna **true** dacă **Obiect** este de tipul **NumeClasa**; altfel va returna **false**
	- Observaţi că aceasta înseamnă că va returna **true** dacă **Obiect** are tipul oricărei clase care este descendentă a lui **NumeClasa**
	- Exemplu:

**Child c = new Child("Ana");**

**System.out.print(c instanceof Child); //true**

**System.out.print(c instanceof Parent); //true**

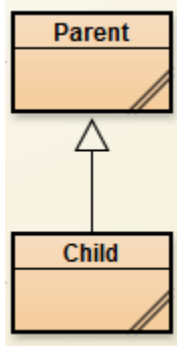

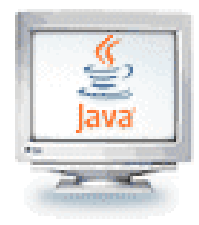

# Metoda **getClass()**

- Fiecare obiect moşteneşte aceeaşi metodă **getClass()** din clasa **Object**
	- Această metodă este marcată **final**, deci nu poate fi suprascrisă
- O invocare a lui **getClass()** pe un obiect returnează o reprezentare numai pentru clasa care a fost folosită cu operatorul **new** pentru a crea obiectul
	- Ex. **Parent p = new Child("Bubu");**

**System.out.print(p.getClass()); // Child**

 Rezultatele a oricare două asemenea invocări pot fi comparate cu **==** sau **!=** pentru a determina dacă ele reprezintă sau nu aceeaşi clasă

**(obiect1.getClass() == obiect2.getClass())**

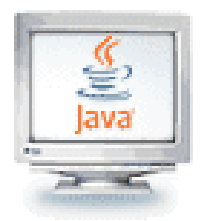

- Atât operatorul **instanceof** cât şi metoda **getClass()** se pot folosi pentru a verifica clasa unui obiect
- Totuşi, metoda **getClass()** este mai exactă
	- Operatorul **instanceof** doar testează clasa unui obiect
	- Metoda **getClass()** folosită într-un test cu **==** or **!=** testează dacă două obiecte au fost instanțiate din aceeași clasă

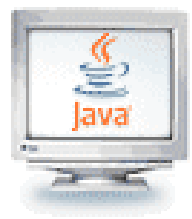

#### Exemple

```
 Afişarea numelui unei clase folosind un obiect de tip Class
void printClassName(Object obj) {
   System.out.println(obj + " este de clasa " + 
                       obj.getClass().getName());
}
   Alte exemple
 Circle c = new Circle(5);
 printClassName(c); //Cercul cu raza 5 este de clasa Circle
 Class c1 = c.getClass();
 System.out.println(c1.getName()); // "Circle"
 Triangle t = new Triangle(7);
 printClassName(t); //Triunghiul cu laturile 7 este de clasa Triangle
 try {
    Class c2 = Class.forName("Triangle");
    System.out.println(c2.getName()); // "Triangle"
 }
 catch (ClassNotFoundException e) {
     System.err.println("Nu exista clasa \"Triangle\"" + 
                          e.getMessage());
 }
```
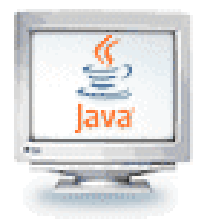

## Specificaţiile şi Java

- Un program este asamblat dintr-o colecţie de clase care trebuie să "lucreze împreună" sau să "se potrivească una cu alta"
- **Limbajul și compilatorul Java ne pot ajuta să:** 
	- Scriem specificații de clase și să
	- Verificăm că o clasă satisface corect (implementează) specificaţiile sale
- Există mai multe construcții în Java:
	- Construcţia **interface** ne permite să codificăm în Java informaţia pe care o specificăm, d.e. într-o diagramă de clasă
	- Construcţia **extends** ne permite să codificăm o clasă prin adăugarea de metode la o clasa existentă
	- Construcţia **abstract class** ne permite să codificăm o clasă incompletă care poate fi încheiată (terminată) printr-o altă clasă

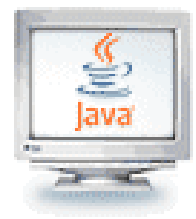

{

}

#### Un exemplu

- Două persoane lucrează la acelaşi proiect, în acelaşi timp:
	- o persoană modelează un cont bancar
	- o alta scrie o clasă pentru plăţi lunare din cont
- Pentru a realiza acest lucru, cei doi trebuie să se înţeleagă cu privire la interfață, de exemplu:

```
/** SpecificatieContBancar specifica modul de comportare al contului bancar. */
public interface SpecificatieContBancar
```

```
/** depune adauga bani in cont
* @param suma – suma de bani de depus, un intreg nenegativ */
public void depune(int suma);
/** retrage scoate bani din cont daca se poate
* @param suma – suma de retras, un intreg nenegativ
* @return true, daca retragerea a avut succes;
* return false, in caz contrar. */
public boolean retrage(int suma);
```
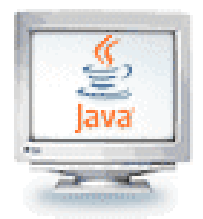

## Ce este o interfață?

- Interfața spune că, indiferent de clasa scrisă pentru a implementa o **SpecificatieContBancar**, clasa respectivă trebuie să conţină două metode, **depune** şi **retrage**, care să se comporte aşa cum s-a precizat
- În general, o *interfață* este un dispozitiv sau un sistem pe care entități ne-înrudite îl folosesc pentru a interacționa
- **Exemple:** 
	- O telecomandă reprezintă interfaţa dintre persoană şi televizor,
	- Limba română este o interfaţă între două persoane care o vorbesc
	- Protocolul de comportament din armată reprezintă interfaţa dintre indivizii de diferite grade

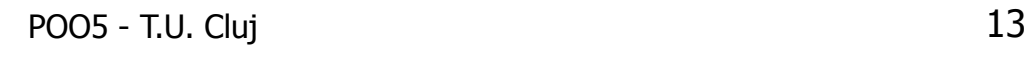

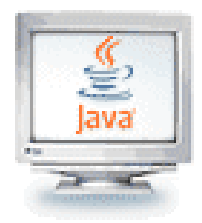

# Ce este o interfață?

- În Java: o *interfață* este un tip, așa cum și o clasă este un tip
	- Asemănător unei clase, o interfață definește metode
	- Spre deosebire de o clasă, o interfață nu implementează niciodată metode (valabil în Java 7 sau versiuni mai vechi); totuși începând cu Java 8 sunt permise și implementări implicite (default) de metode
	- Clasele care implementează interfaţa implementează metodele definite de interfaţă
	- O clasă poate implementa mai multe interfeţe
- O interfață se folosește pentru a defini un *protocol de* comportament care poate fi implementat de către orice clasă de oriunde din ierarhia de clase

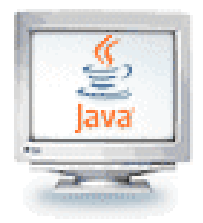

# Definiție. Utilitate

- Definiție: o interfață este o colecție de constante și definiții de metode, colecție care are un nume
- O interfață nu este o clasă, ci un set de cerințe pentru clasele care doresc să se conformeze interfeţei
- Interfeţele sunt folositoare pentru
	- Reținerea asemănărilor între clase ne-înrudite fără a forța o relație de clasă
	- Declararea de metode pe care una sau mai multe clase ar trebui să le implementeze
	- Dezvăluirea interfeței de programare a unui obiect fără a-i dezvălui clasa
	- Modelarea moștenirii multiple, care permite ca o clasă să aibă mai mult de o superclasă

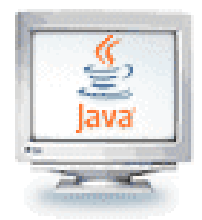

- Definirea unei interfețe are două componente: declaraţia interfeţei şi corpul interfeţei
	- Declarația interfeței definește diferitele atribute ale interfeţei, cum sunt numele şi dacă ea extinde alte interfeţe
	- Corpul interfeței conține declarațiile de constante și de metode pentru interfaţa respectivă

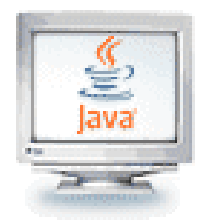

# Definirea unei interfeţe

#### **Sintaxa:**

}

}

}

[modificator acces] **interface** NumeInterfata [extends AltaInterfata]{

/\* zona declarare constante \*/ public static final int  $X = 10$ ;

/\*zona declarare metode\*/ public void numeMetoda();

#### **Implementarea unei interfețe:**

class NumeClasa **implements** NumeInterfata{ public void numeMetoda(){

// codul necesar pentru implementarea metodei

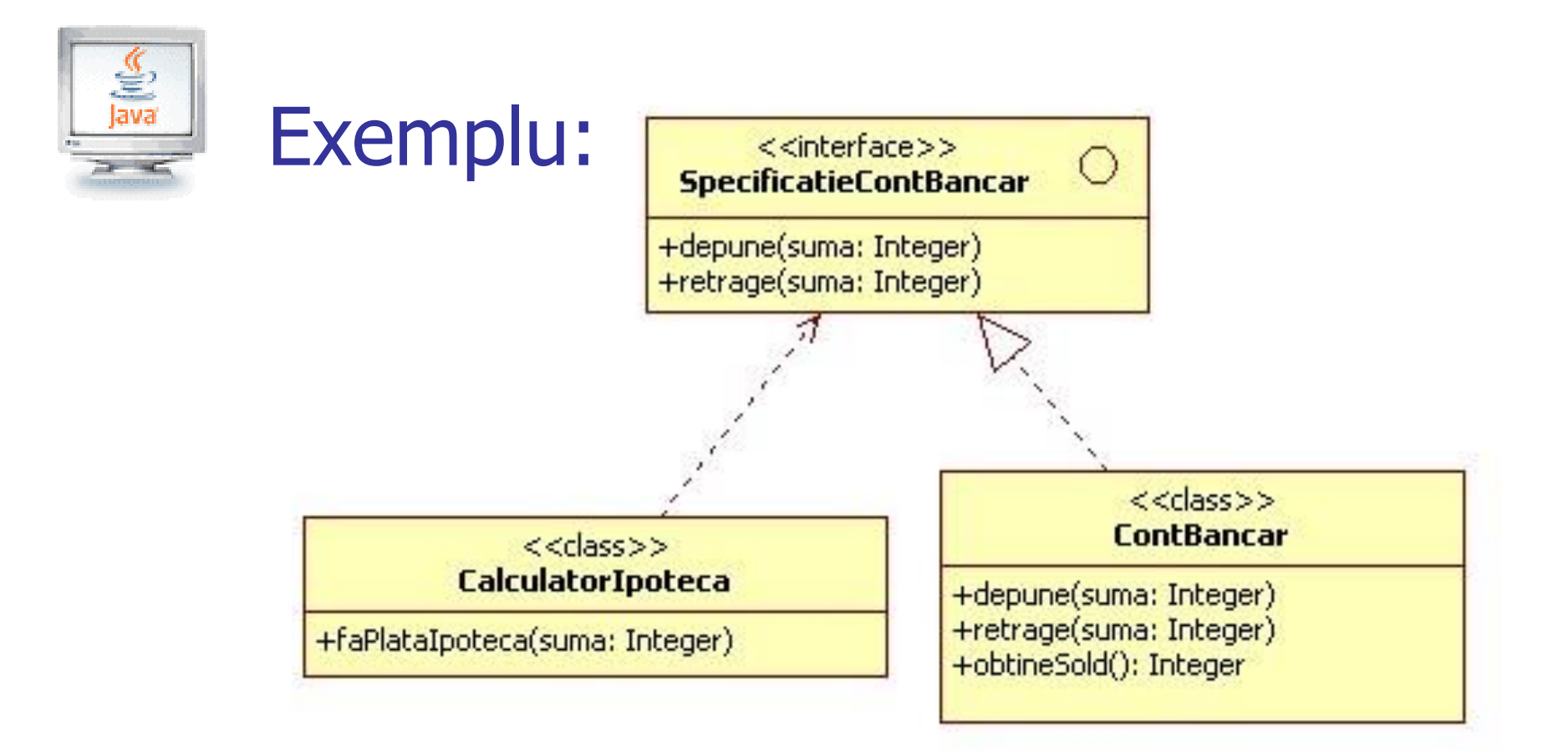

■ Pentru a conecta cele două clase – scrieți o metodă de lansare cam așa:

```
ContBancar contulMeu = new contBancar();
CalculatorIpoteca calc = new CalculatorIpoteca(contulMeu);
. . .
calc.faPlataIpoteca(500);
```
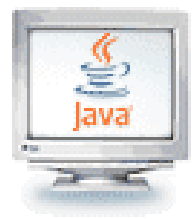

#### O clasă care implementează o interfaţă

```
/** ContBancar gestioneaza un singur cont bancar; cum este precizat
* in antetul sau, el implementeaza SpecificatieContBancar: */
public class ContBancar implements SpecificatieContBancar{ 
    private int sold; // soldul contului
    /** Constructor ContBancar initializeaza contul */
    public ContBancar() { sold = 0; }
    // implementarea metodelor din interfata SpecificatieContBancar:
    public void depune(int suma) { sold = sold + suma; }
    public boolean retrage(int suma) { 
         boolean rezultat = false;
         if ( suma <= sold ) { 
                   sold = sold - suma;
                  rezultat = true;
         }
         return rezultat;
    }
    /** cerSold raporteaza soldul current; @return soldul */
    public int cerSold() { return sold; }
}
```
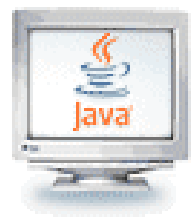

...

}

#### O clasă care referă o interfaţă

```
/** CalculatorPlatiIpoteca face plati de ipoteca */
public class CalculatorIpoteca{
    private SpecificatieContBancar contBancar; // pastreaza adresa 
    // unui obiect care implementeaza SpecificatieContBancar
    /** Constructor CalculatorPlatiIpoteca initializeaza calculatorul.
    * @param cont – adresa contului bancar in/din care se fac
       • depuneri/retrageri */
    public CalculatorIpoteca(SpecificatieContBancar cont)
    \{ contBancar = cont; \}/** faPlataIpoteca efectueaza o plata de ipoteca din contul bancar.
       • @param suma – suma de platit */
    public void faPlataIpoteca(int suma){
          boolean ok = _contBancar.retrage(suma);
          if ( ok )
          { System.out.println("Plata efectuata: " + suma); }
         else { ... error ... }
    }
```
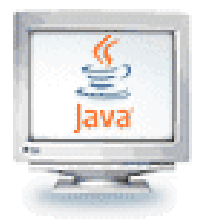

- Toate metodele unei interfeţe trebuie să fie metode de instanță **abstract;** începând cu Java 8 se permit și metode de instanță cu comportament implicit și metode statice
- Toate variabilele definite într-o interfață trebuie să fie **static final**, adică constante
	- Valorile se pot stabili la compilare sau se pot calcula la încărcarea clasei
	- **Nombo Variabilele pot fi de orice tip**
- Nu sunt permise blocuri de inițializare statice
	- Fiecare iniţializare trebuie să fie o line pentru o variabilă
	- Începând cu Java 8, sunt permise metode statice pentru iniţializare în interfaţă

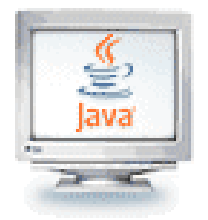

#### **Instantierea**

- Pentru a putea folosi metode ale instanței dintr-o interfață trebuie să existe un obiect asociat care implementează interfaţa
- Nu se poate instanţia o interfaţă direct, dar se poate instanţia o clasă care implementează interfața
	- **Exemplu SpecificatieContBancar contulMeu = new ContBancar();**
- Referinţele la un obiect se pot face via
	- numele clasei,
	- unul dintre numele superclaselor sale sau
	- unul dintre numele interfetelor sale

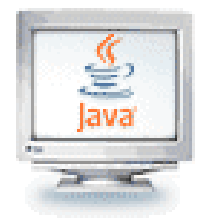

# Ce se pune într-o interfaţă

- Este considerat stil prost a scrie o interfaţă numai cu constante (static final)
	- De obicei aceşti calificatori sunt omişi:

```
interface MyConstants{
   double PI = 3.141592;double E = 1.7182818;
}
```
Pot fi accesate fie ca MyConstants.PI sau doar PI de orice clasă care implementează interfaţa

- O interfaţă ar trebui să aibă cel puţin o metodă abstractă
- Dacă tot ce doriți este o colecție de constante, folosiți o clasă obişnuită cu **import static**

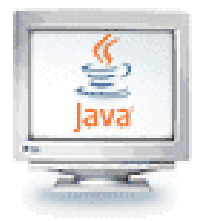

# Un alt exemplu. O "bază de date"

- Proiectaţi o clasă numită **Database**, care să păstreze o colecţie de obiecte "înregistrare" (record), fiecare având o cheie (key) unică pentru identificare
- Comportamente esențiale o specificație neformală:
	- **Database** păstrează o colecţie de obiecte **Record**, unde fiecare **Record** are un obiect **Key**. Restul structurii oricărei **Record** nu are importanţă şi nu este cunoscut bazei de date
	- **Database** va avea metode **insert, find** şi **delete**
	- Înregistrările **Record** indiferent de structura lor internă, vor avea o metodă **getKey** care returnează obiectul cheie (**Key**) al înregistrării (**Record**)
	- Obiectele **Key** vor avea o metodă **equals** care să compare două chei dacă sunt egale şi să returneze true sau false

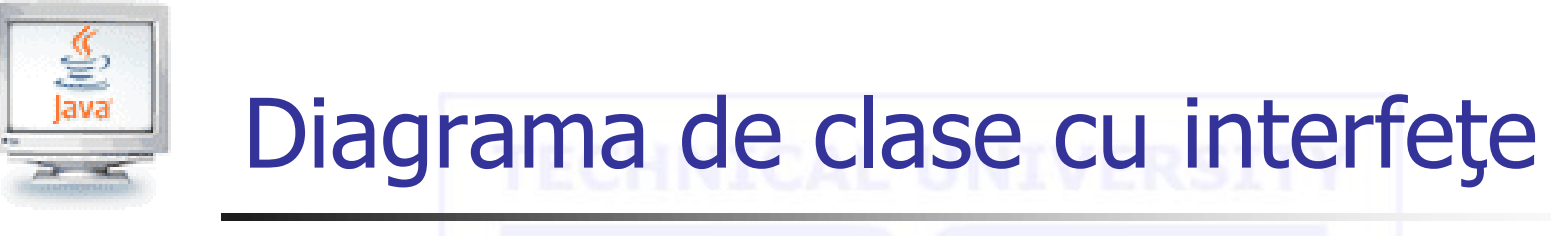

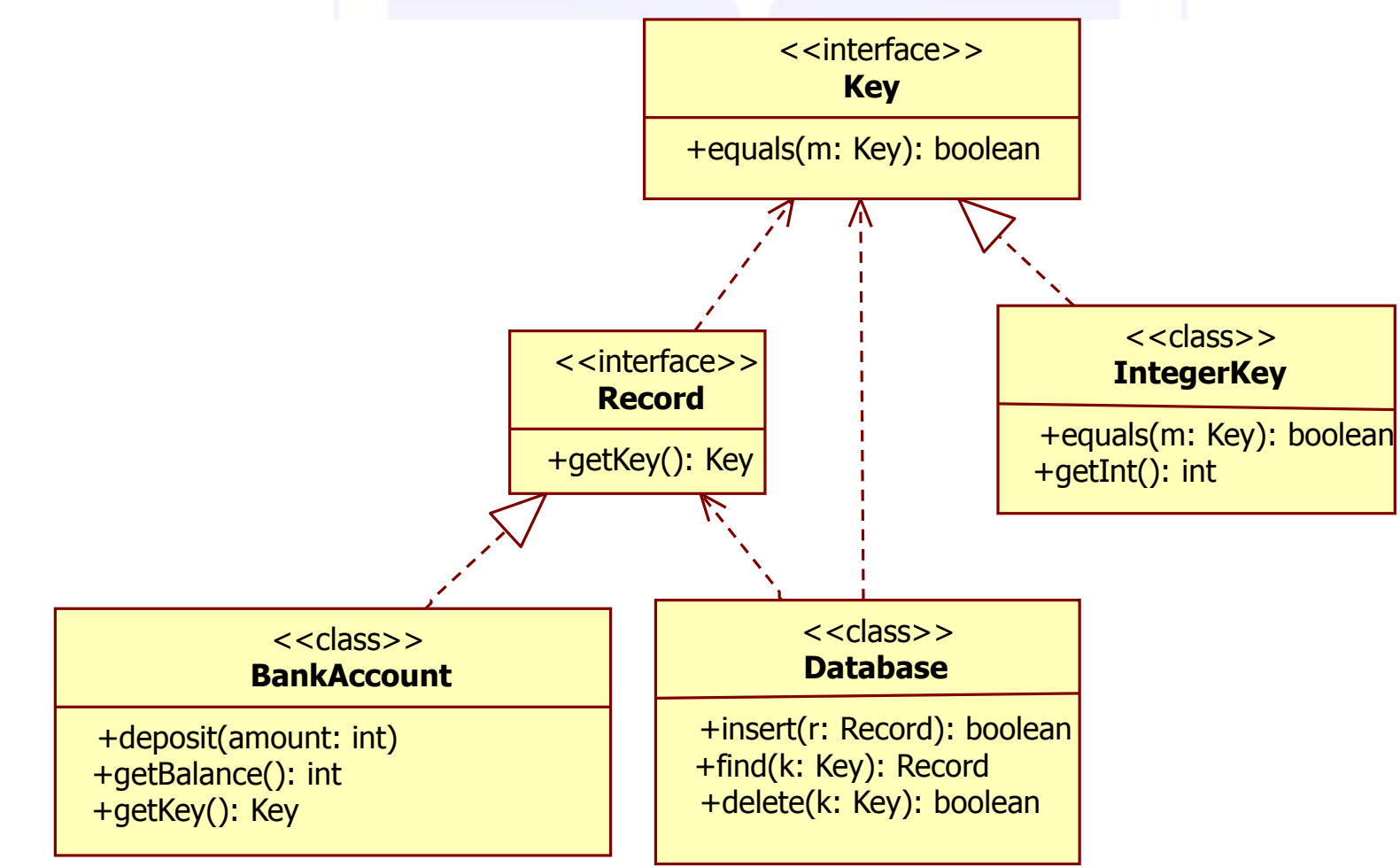

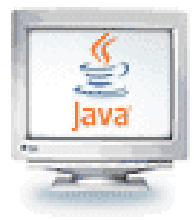

}

}

# Interfeţe pentru Record şi Key

/\*\* Record esle un element de date care poate fi stocat intr-o baza de date \*/ **public interface Record**{

/\*\* getKey returneaza cheia care identifica in mod unic inregistrarea \* **@return obiectul de tip Key din inregistrare \*/ public Key getKey();**

```
/** Key reprezinta o valoare pentru identificare, o "cheie" */
```
#### **public interface Key**{

```
/** equals compara pe sine cu o alta cheie, m, ca sa determine daca sunt egale
```
- \* **@param m – celalalta cheie**
- \* **@return true, daca aceasta cheie si m au aceeasi valoare a cheii;**
- \* returneaza false, in caz contrar \*/

**public boolean equals(Key m);**

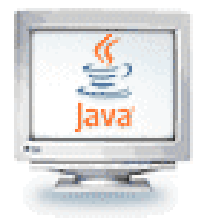

#### **Superinterfete**

- Dacă este furnizată o clauză **extends,** atunci interfaţa în curs de declarare extinde fiecare dintre celelalte interfeţe numite şi din acest motiv moşteneşte metodele şi constantele fiecăreia dintre celelalte interfeţe numite
- Aceste alte interfețe sunt numite *superinterfețe directe* ale interfeței în curs de declarare
- Orice clasă care implementează **implements**  interfaţa declarată se consideră că implementează toate interfeţele pe care această interfaţă le extinde şi care sunt accesibile clasei<br>Computer Science

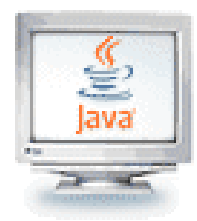

# Super/sub interfeţe. Exemplu

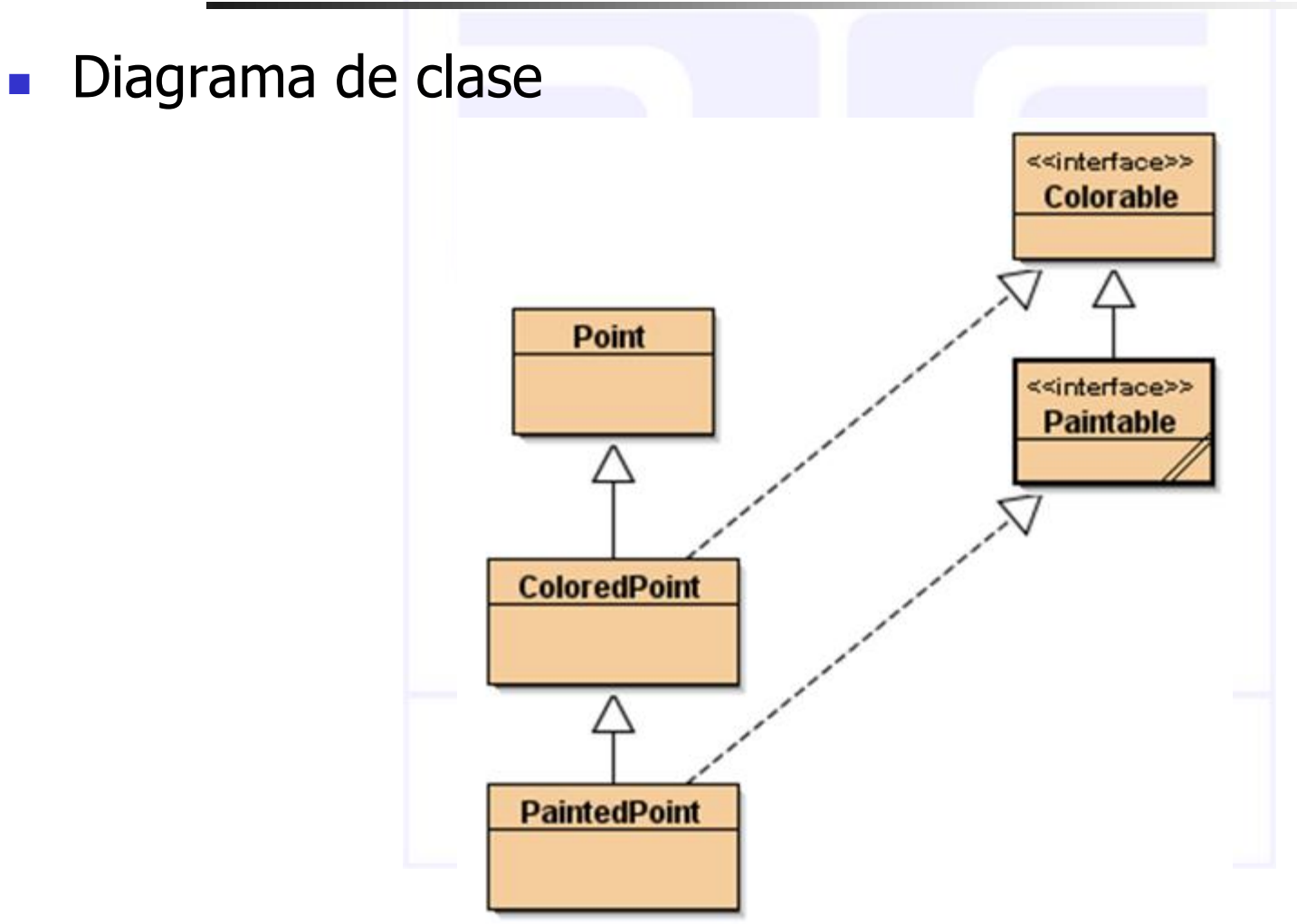

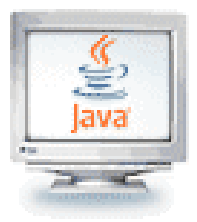

## Super/sub interfețe. Exemplu

```
public interface Colorable { 
   void setColor(int color); 
   int getColor(); 
} 
public interface Paintable extends Colorable { 
   int MATTE = 0, GLOSSY = 1; 
   void setFinish(int finish); 
   int getFinish(); 
} 
class Point { 
   int x, y; 
} 
class ColoredPoint extends Point implements
                                    Colorable { 
    int color; 
    public void setColor(int color) { 
       this.color = color; 
    } 
    public int getColor() { 
      return color; 
   } 
} 
                                                              } 
                                                              } 
                                                          }
```

```
class PaintedPoint extends ColoredPoint
                   implements Paintable { 
    int finish; 
    public void setFinish(int finish) { 
         this.finish = finish; 
    public int getFinish() { 
         return finish;
```

```
 Interfaţa Paintable este o
subinterfaţă a interfeţei Colorable
```

```
 Interfața Colorable este o
superinterfaţă a lui Paintable
```
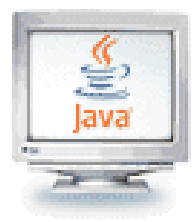

#### **Interfața Comparable**

- Interfața Comparable este definită în pachetul java.lang, fiind automat disponibilă fiecărui program
- Nu are decât următoarea metodă care trebuie implementată: **public int** compareTo(Object other);
- Este responsabilitatea programatorului să urmeze semantica interfeței Comparable atunci când o implementează
- Metoda compareTo trebuie să returneze
	- Un număr negativ atunci când un obiect "este înainte de" parametrul other
	- Zero atunci când obiectul apelant "este egal cu" parametrul other
	- Un număr pozitiv dacă obiectul apelant "urmează după" parametrul other
- Semantica lui "equals" din metoda compareTo ar trebui să coincidă cu cea a metodei equals dacă se poate, dar aceasta nu este absolut necesar

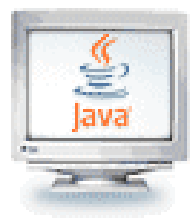

}

# Interfața Comparable. Exemplu

```
import java.util.*;
public class Person implements Comparable<Person>{
   // instance variables - replace the example below with your own
    private String nume; 
    private String prenume;
    private int varsta;
    //contstructor
    public Person(String n, String pr, int v) {
       // initialise instance variables
       nume = n;
        prenume = pr;
       varsta = v;
    }
    //@implements: compareTo(Object p) in Object
    public int compareTo(Person p) {
        return nume.compareTo(p.nume);
    }
    //@Overrides: toString() in Object
    public String toString(){
        return (nume+ " " + prenume + ", " + varsta + " ani");
    }
```
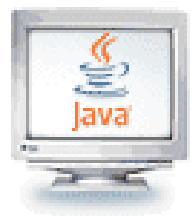

}

}

## Interfața Comparable. Exemplu

#### **public class Test** {

```
public static void afisare(Person[] v) {
    for (int i = 0; i \vee . length; i++)System.out.println(v[i].toString());
}
```

```
public static void main() {
   Person[] v= new Person[3];
   v[0] = new Person("Pop", "Ioan", 20);
   v[1] = new Person("Ana", "Maria", 15);
   v[2] = new Person("Popescu", "Daria", 18);
```

```
System.out.println("Vectorul initial de persoane:");
afisare(v);
Arrays.sort(v);
System.out.println("\nVectorul sortat dupa nume:");
afisare(v);
```
#### **Rezultatul afișat:**

Vectorul initial de persoane: Pop Ioan, 20 ani Ana Maria, 15 ani Popescu Daria, 18 ani

Vectorul sortat dupa nume: Ana Maria, 15 ani Pop Ioan, 20 ani Popescu Daria, 18 ani

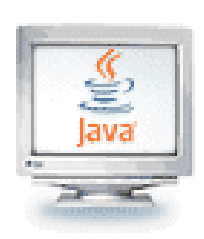

#### Sumar interfețe: Declararea constantelor în interfețe

 Definiții de constante care nu specifică explicit modificatorii recomandați; totusi, toate exemplele sunt identice:

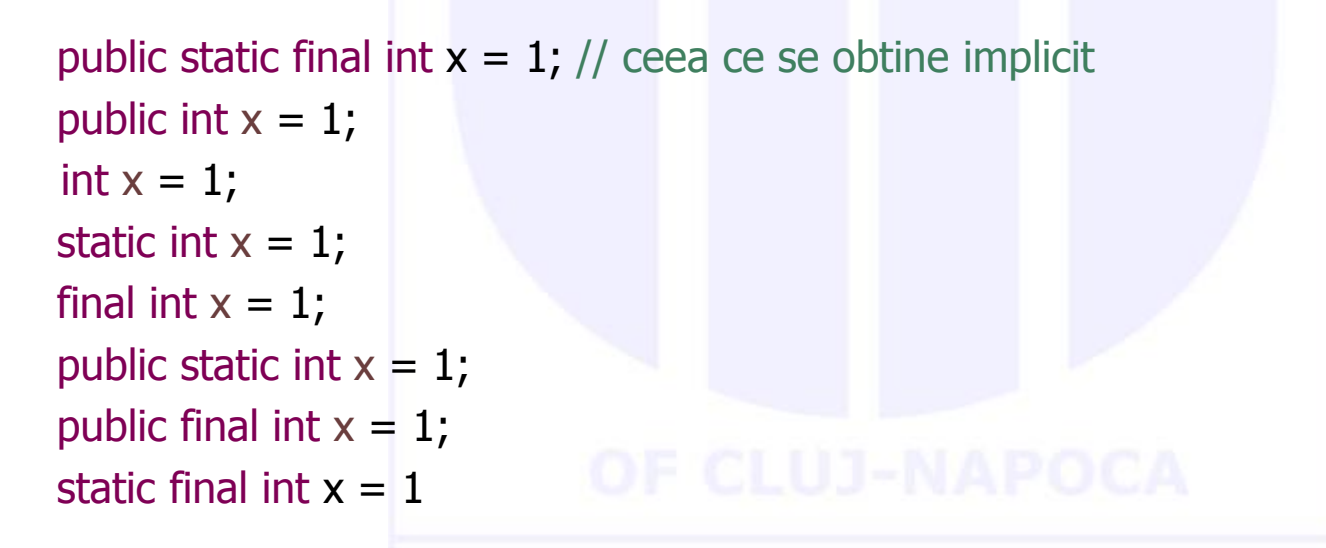

 Oricare din aceste combinatii este legală, dar implicit toate variabilele declarate în interfețe vor avea modificatorii public static final

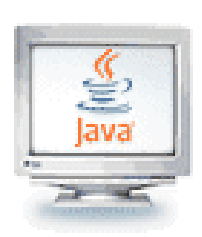

#### Sumar interfețe: Implementarea interfețelor

- Interfețele sunt niște contracte care obligă o clasă să implementeze anumite functionalități, fără ca să spună nimic despre cum trebuie implementate
- Interfețele pot fi implementate de orice clasă, de la orice nivel din arborele de moșteniri
- O interfață este ca o clasă abstractă 100%, și implicit este declarată abstractă
- Interfețele pot avea doar metode abstracte. Începând cu Java 8 sunt permise și metode concrete cu comportament implicit (default) și metode statice
- Metodele din interfețe sunt implicit publice și abstracte. Menționarea acestor modificatori este opțională
- Interfețele permit declararea constantelor, care implicit au modificatorii: public, static și final. Declararea explicită a acestor modificatori este opțională

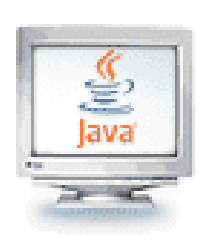

#### Sumar interfețe: Implementarea interfețelor

- O clasă concretă care implementează o interfață are următoarele proprietăți:
	- Furnizează o implementare concretă a metodelor interfeței
	- Trebuie să respecte toate regulile de suprascriere a metodelor pe care le implementează
	- Permite tipul returnat să fie covariant
	- Nu poate declara noi excepții care nu au fost specificate în antetul metodei definite în interfață
- O clasă care implementează o interfață poate fi ea însăși abstractă; ea nu trebuie să implementeze neaparat metodele din interfață, însă lucrul acesta trebuie facut în prima subclasă concretă
- O clasă poate moșteni o singură clasă, dar poate implementa oricâte interfețe
- O interfață poate extinde una sau mai multe interfețe
- Interfețele nu pot extinde o clasă sau implementa vreo interfață

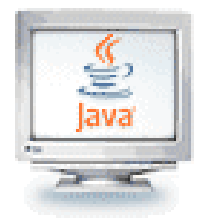

# Interfețe în Java 7

- Java 7 sau versiuni mai vechi
	- **Interfața poate avea** 2 componente
		- Constante
		- **Metode abstracte**
	- Clasele concrete care implementează interfața **trebuie** să implementeze toate metodele definite de interfață

Exemplu:

```
public interface DemoInterface {
    public void div(int a, int b); 
}
public class Demo implements DemoInterface{
    public void div(int a, int b) 
    { 
        System.out.print("Metoda div: "); 
        System.out.println(a / b); 
    } 
    public static void main(String[] args) 
    { 
        DemoInterface x = new Demo(); 
        Demo y = new Demo();
        x.div(4,2); 
        y.div(30,7); 
    } 
}
```
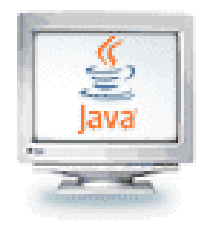

# Interfețe în Java 8

- Începând cu Java 8
	- Interfața poate avea 4 componente
		- Constante
		- **Metode abstracte**
		- **Metode** *default*
		- **Metode statice**
	- Clasele concrete care implementează interfața pot să suprascrie comportamentul implicit al metodelor default
		- **Nu este obligatoriu!**

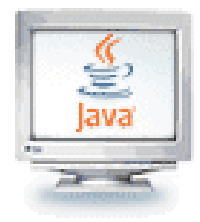

# Interfete în Java 8

#### Exemplu:

```
public interface DemoInterface {
  public void div(int a, int b);
  public default void suma(int a, int b) { 
    System.out.print("Metoda default: "); 
    System.out.println(a + b); 
  } 
  public static void mul(int a, int b) { 
    System.out.print("Metoda statica: "); 
    System.out.println(a * b); 
  } 
}
                                              public class Demo implements DemoInterface {
                                                   public void div(int a, int b) { 
                                                       System.out.print("Metoda div: "); 
                                                       System.out.println(a / b); 
                                                   } 
                                                   public static void main(String[] args) { 
                                                       DemoInterface x = new Demo(); 
                                                       Demo y = new Demo();
                                                       y.div(4,2); 
                                                       y.div(30,7); 
                                                       DemoInterface z = new Demo(); 
                                                       z.div(8, 2); 
                                                       z.suma(3, 2);
                                                       DemoInterface.mul(4, 9); 
                                                   } 
                                               }
```